#### ABSTRAK

Kebutuhan teknologi berbasis komputer telah meningkat dalam setiap aspek kehidupan manusia. Salah satu aspek yang membutuhkan teknologi adalah komunikasi. Saat ini komunikasi dapat dilakukan menggunakan komputer. Komunikasi berbasis komputer dapat berupa pertukaran data, suara dan video. Komunikasi berbasis komputer dapat dilakukan secara *real* – *time* dengan jarak waktu tunda tertentu (*delay*-*time*).Aplikasi *voice chat* digunakan untuk mengirimkan data berupa suara antara dua atau lebih komputer. Komunikasi menggunakan v*oice chat* diharapkan lebih hemat biaya karena biaya layanan internet lebih murah daripada tarif telepon maupun layanan celuler. Selain itu, *voice chat* menghemat ruang kerja karena tidak membutuhkan *hardware* khusus. Penggunaan *voice chat* dalam daerah perkantoran, universitas, maupun sekolah diharapkan dapat melancarkan komunikasi dari berbagai pihak. *Voice chat* dapat membantu penyampaian pesan dari satu divisi ke divisi lain. Adanya fitur *recording* membuat pesan yang disampaikan dapat disimpan dan menjadi bukti komunikasi.

Kata kunci : suara, *chat*, *conference*, *real* - *time*

#### **ABSTRACT**

*The needs of computer-based technology has improved in every aspect of human life. One aspect that needs a technology is communication. Currently the communication can be done using a computer. Computer-based communication can be either the exchange of data, voice and video. Computer-based communication can be performed in real – time with a certain delay time distance (delay-time.) Voice chat application used to transfer data (voices) between two or more computers. Communication using voice chat is expected to more cost effective because the cost of Internet services are cheaper than phone rates and service cellular . In addition, the voice chat working space saving because they do not require special hardware. The use of voice chat in regional offices, universities, and schools are expected to launch a communication from various parties. Voice chat can help the delivery of messages from one division to another. The existence of recording features make the message can be saved and be evidence of communication.*

*Keyword : voice, chat, conference, real - time*

# **DAFTAR ISI**

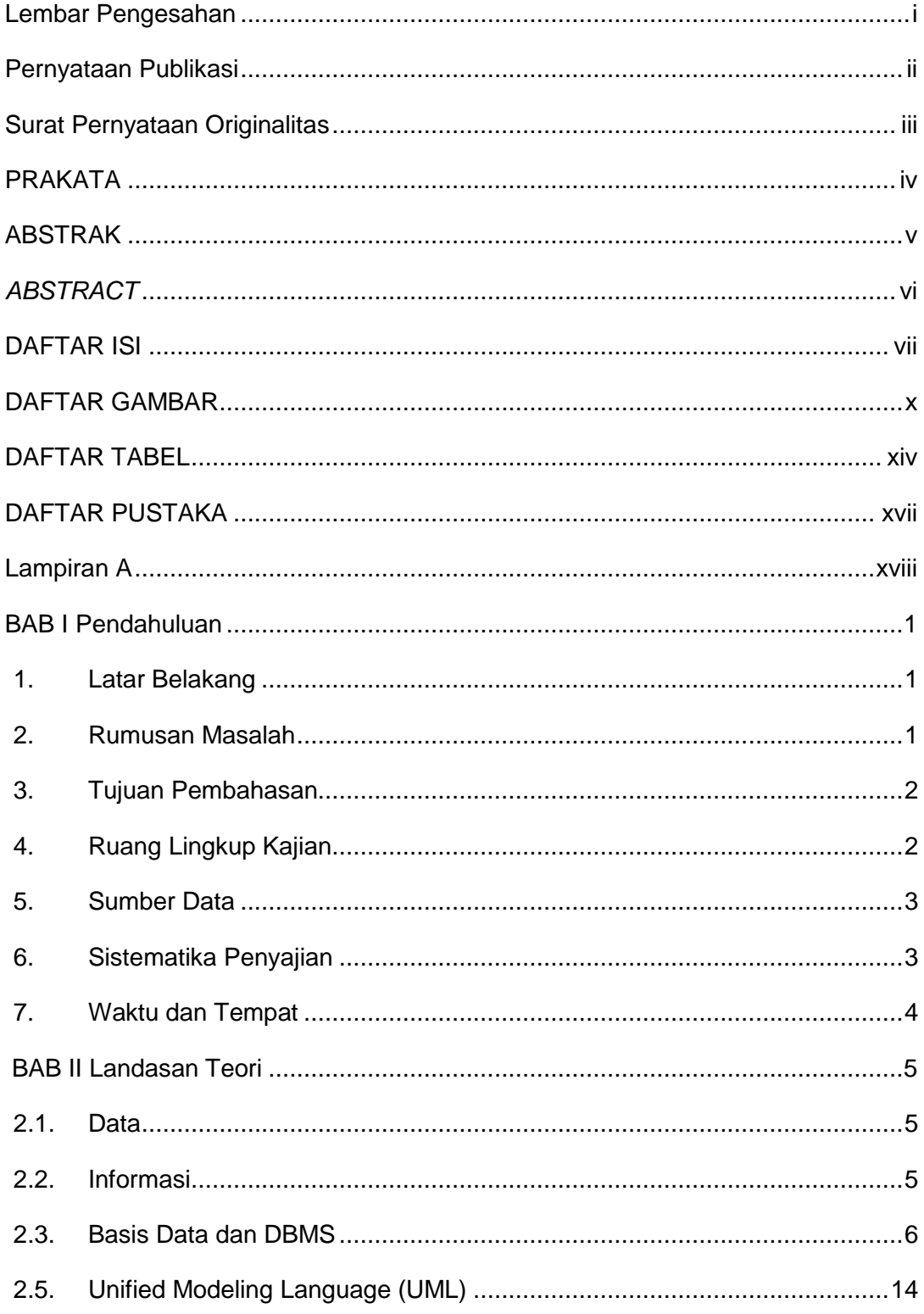

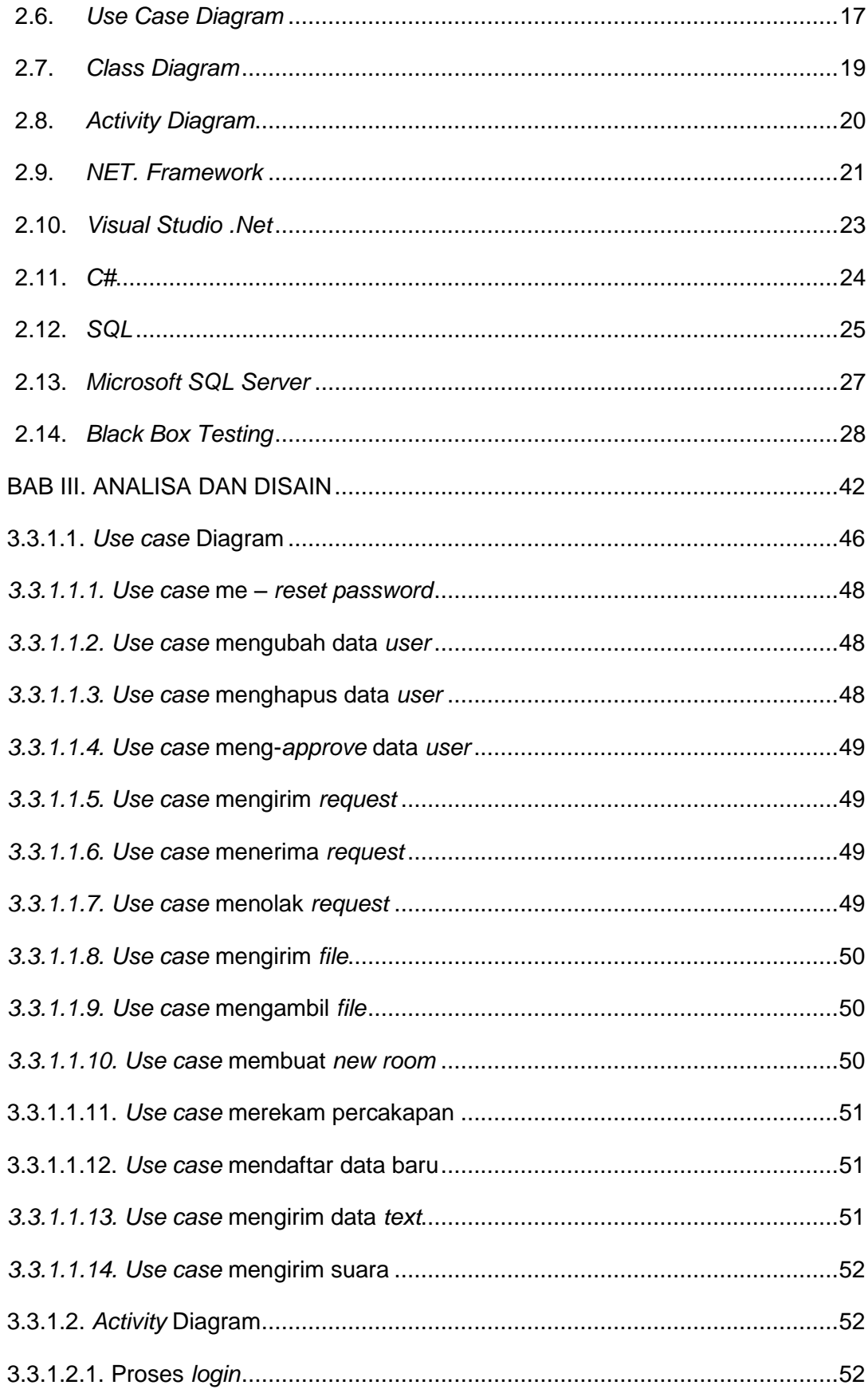

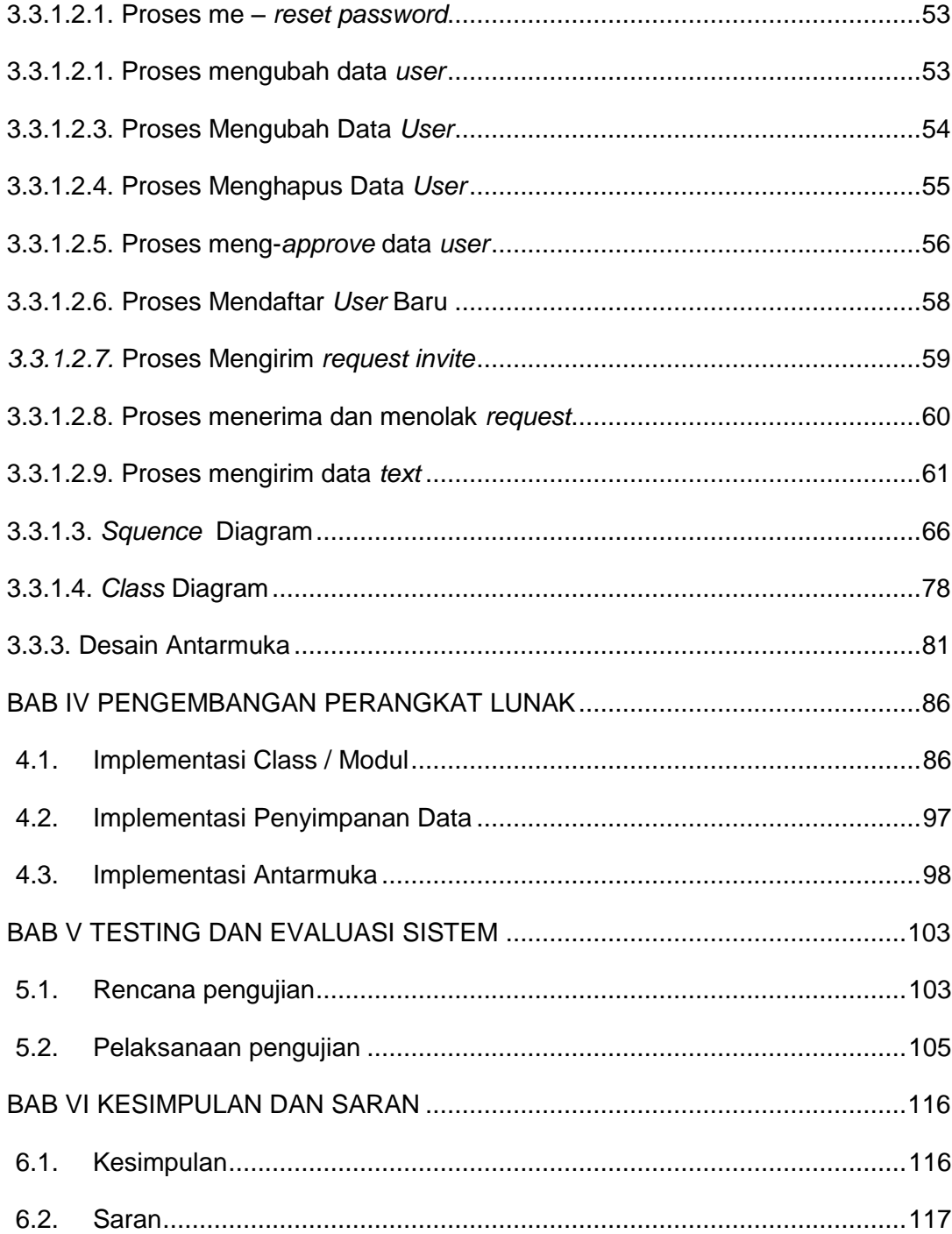

### **DAFTAR GAMBAR**

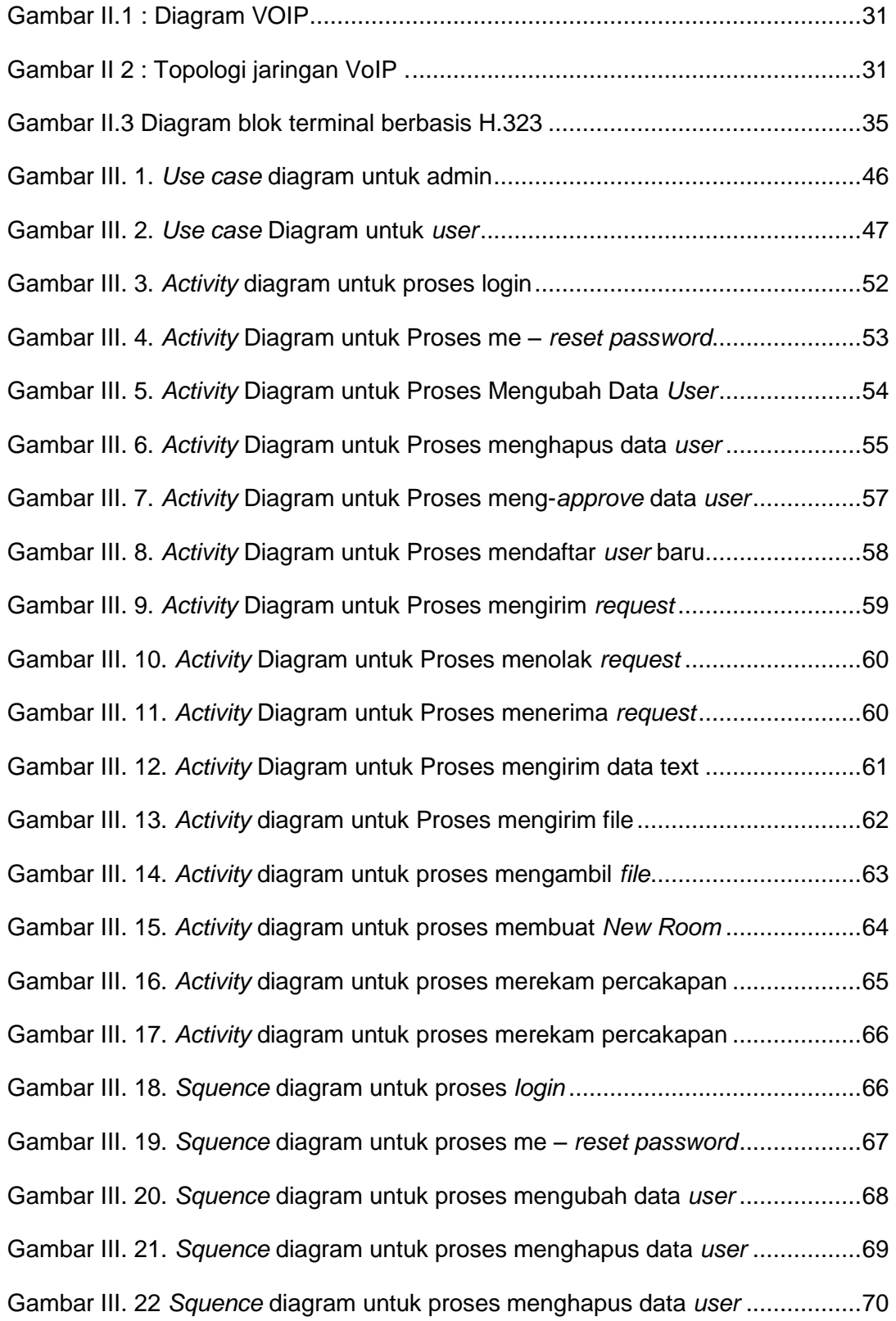

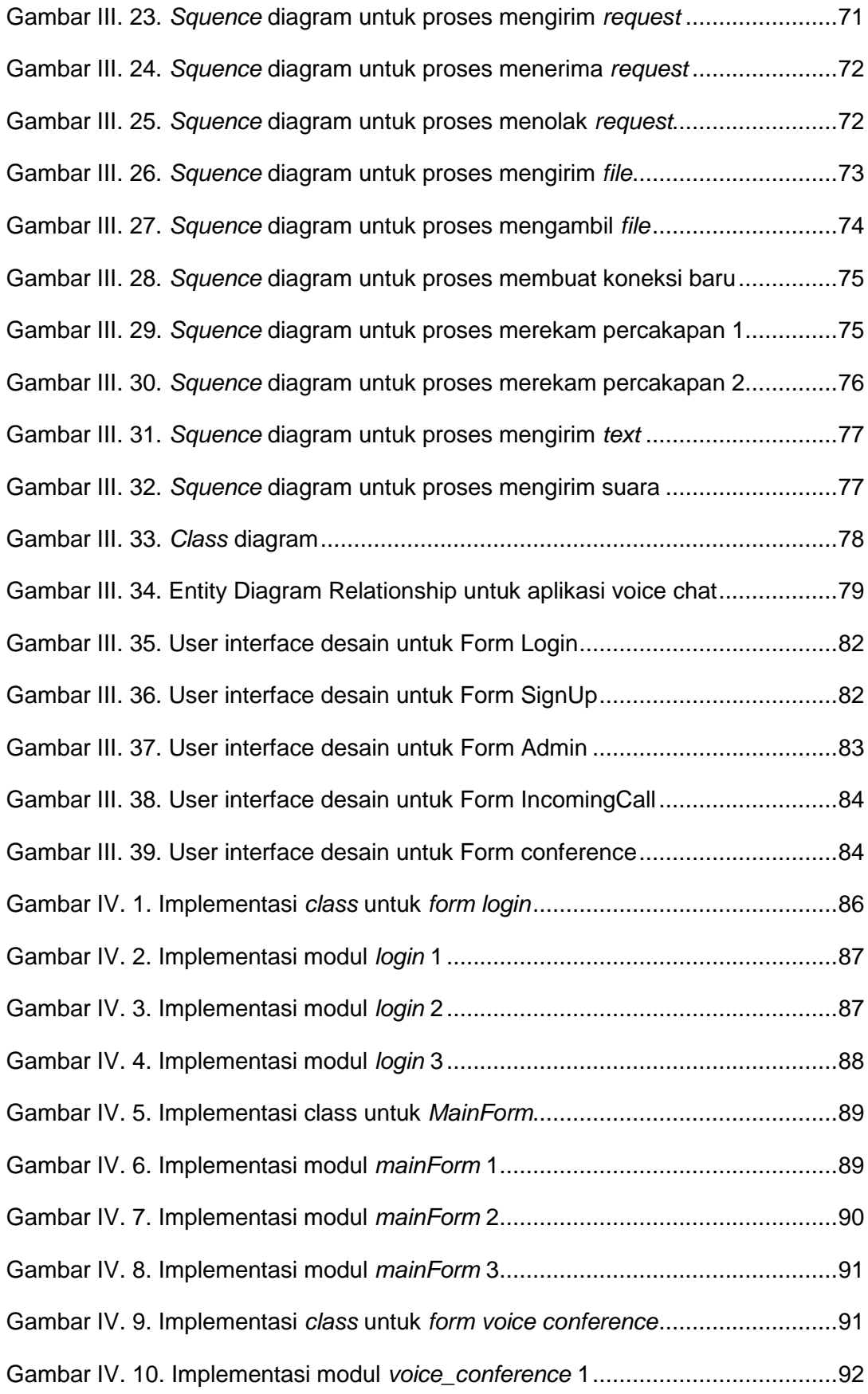

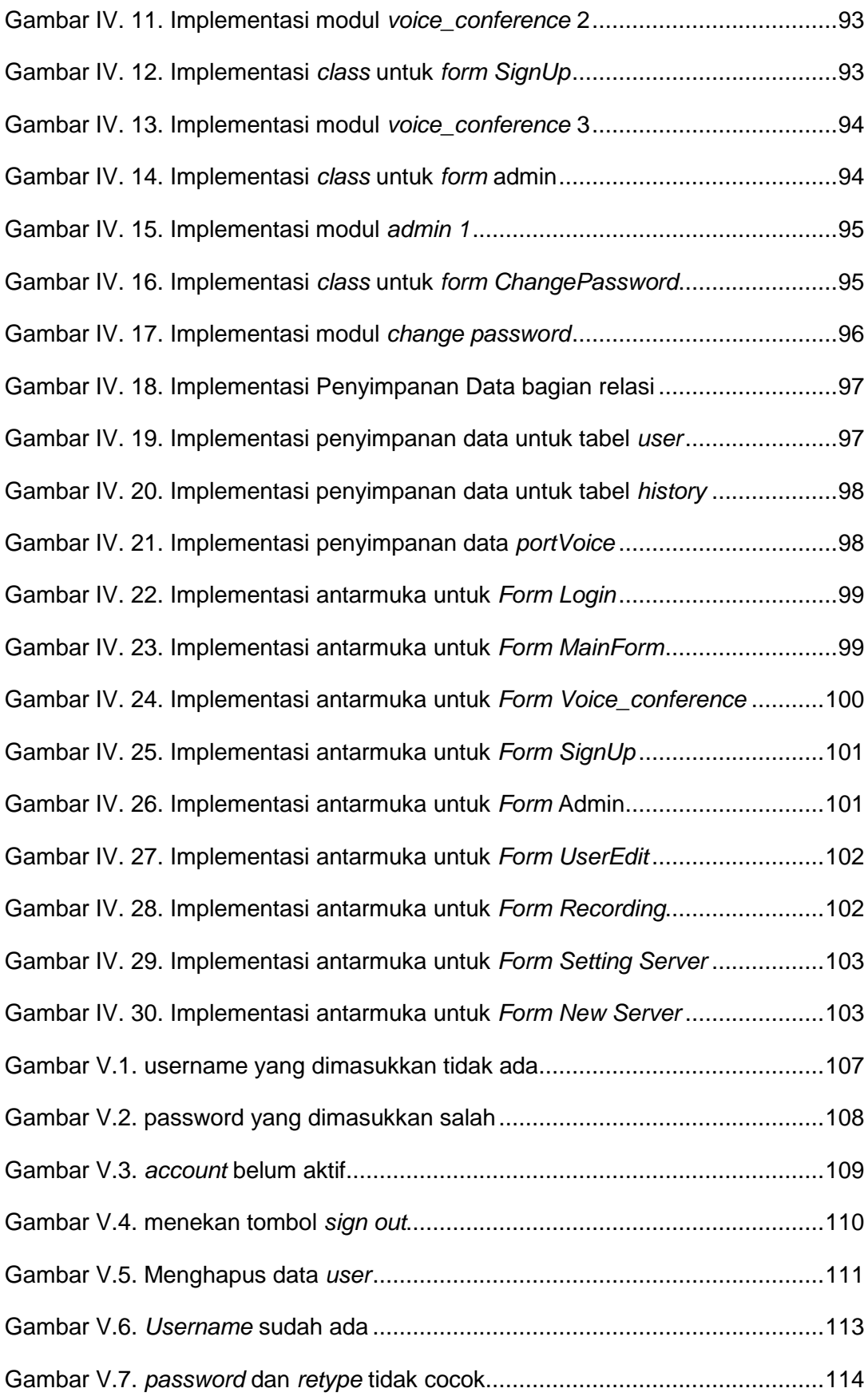

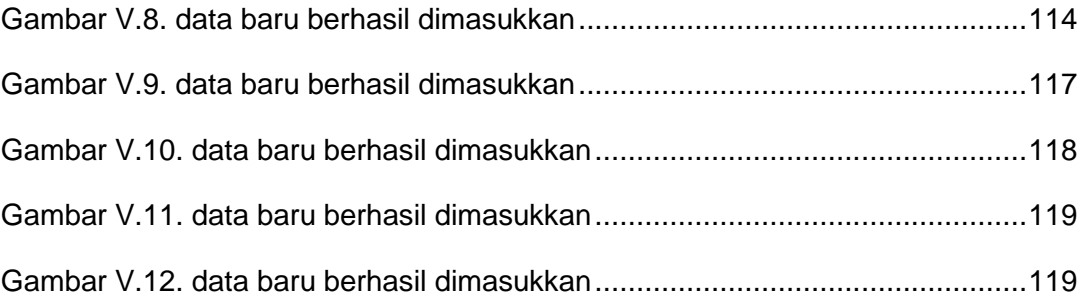

## DAFTAR TABEL

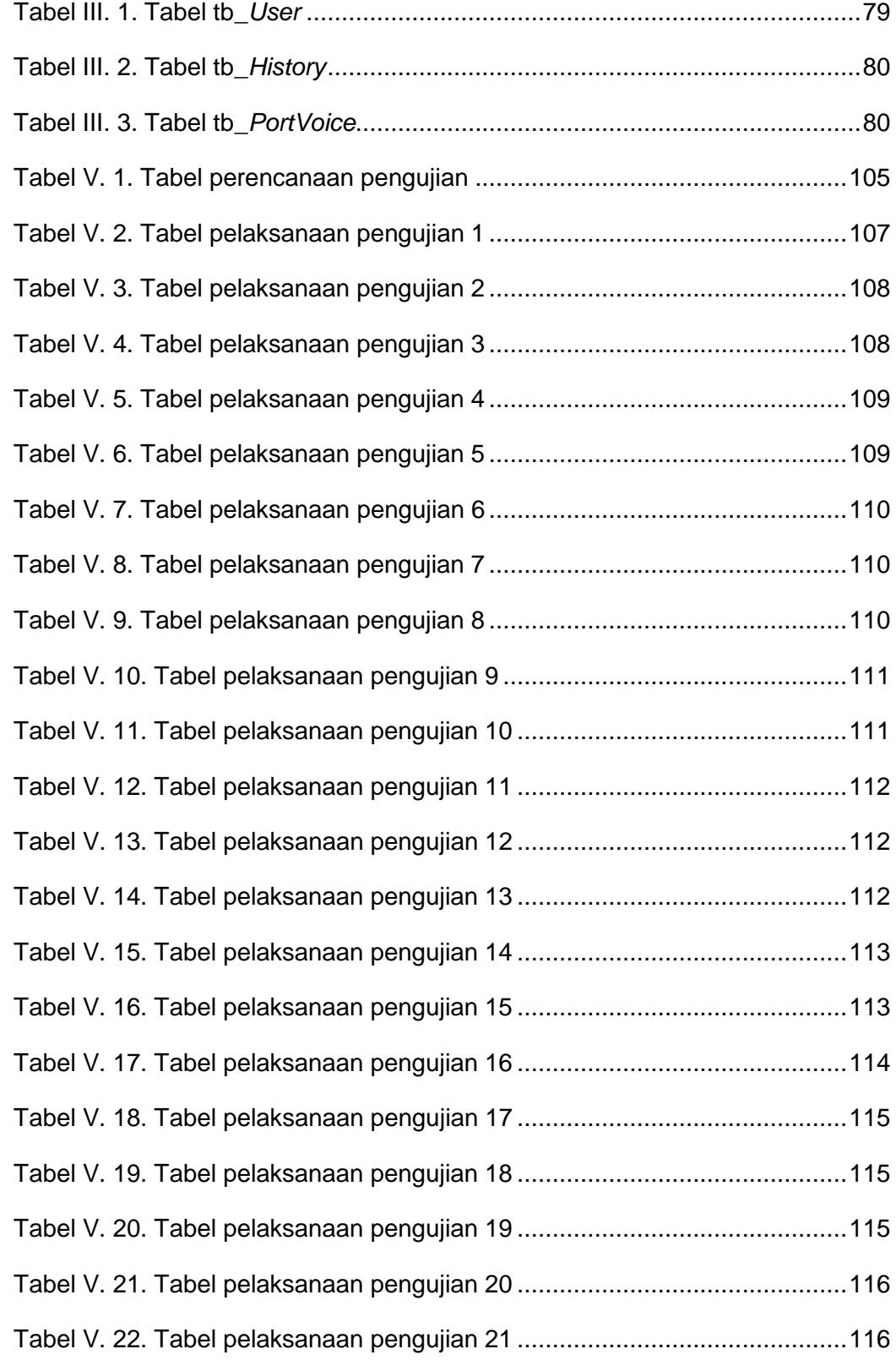

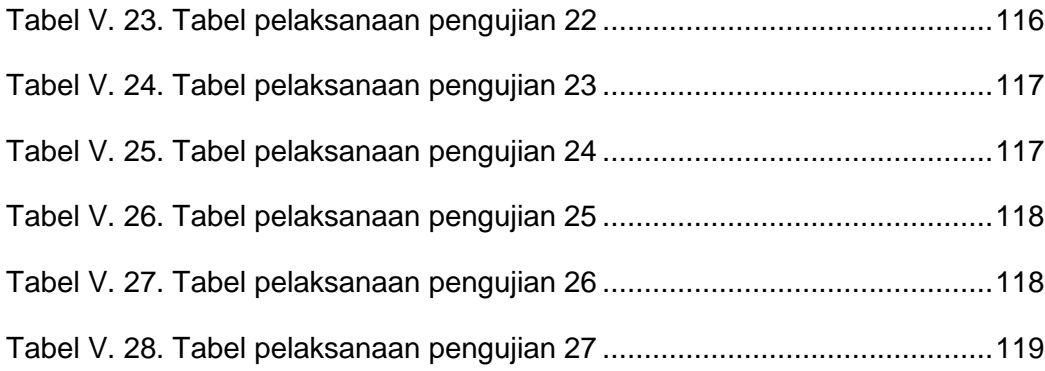